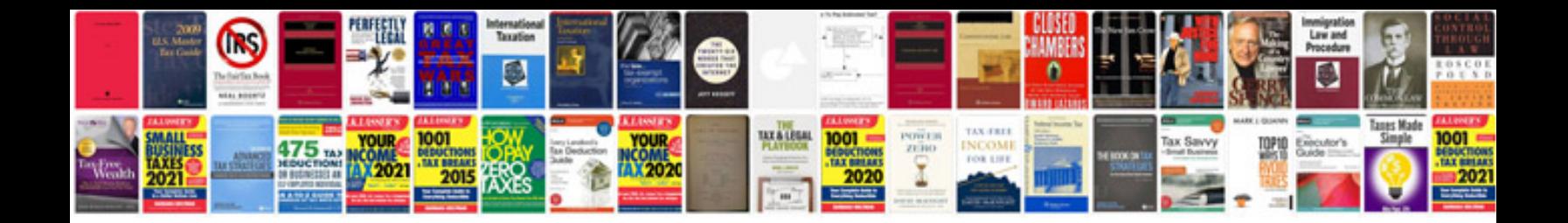

**Dodocase google cardboard**

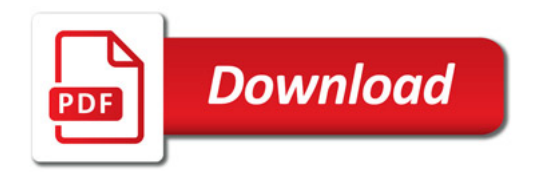

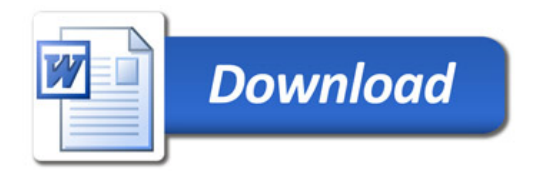